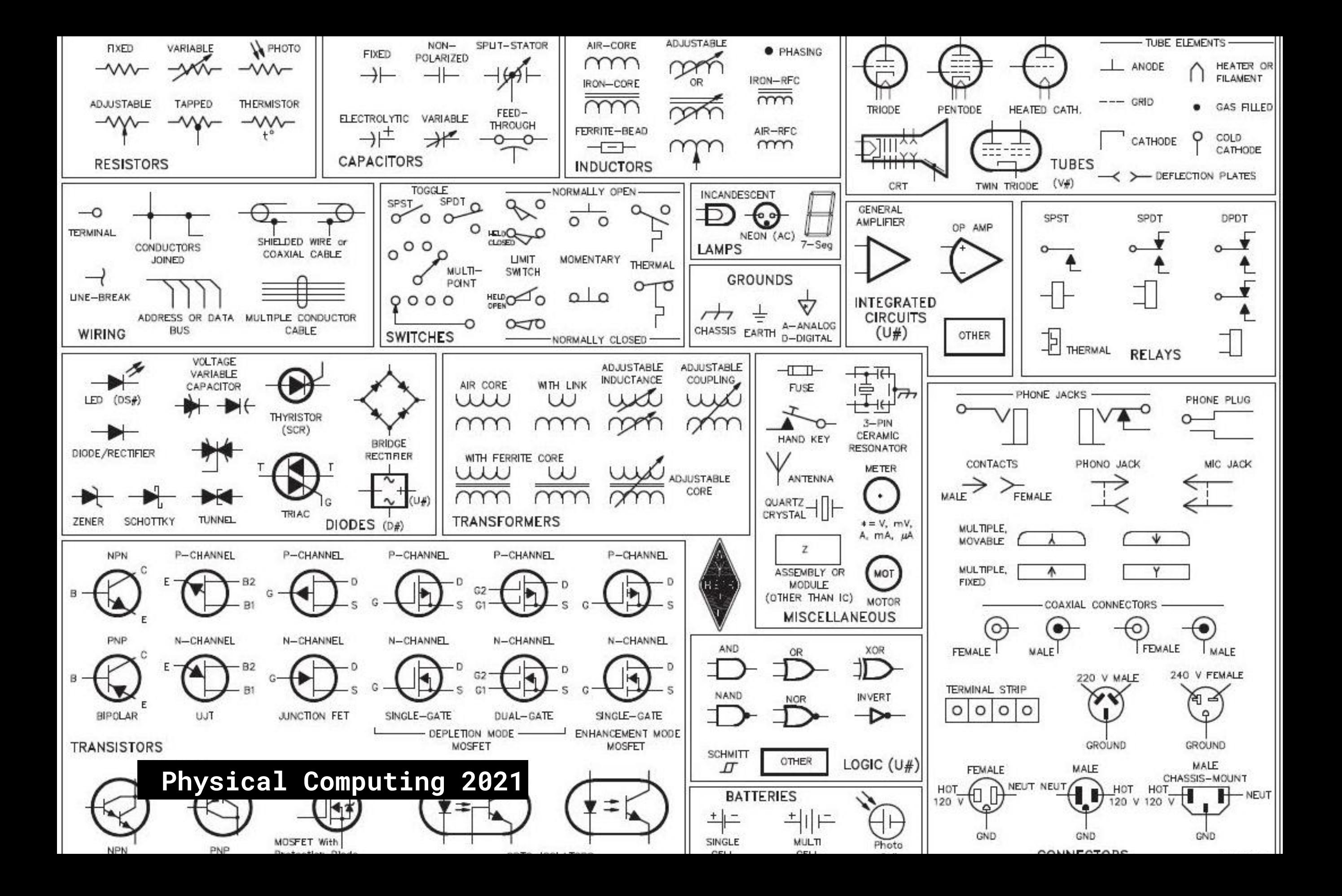

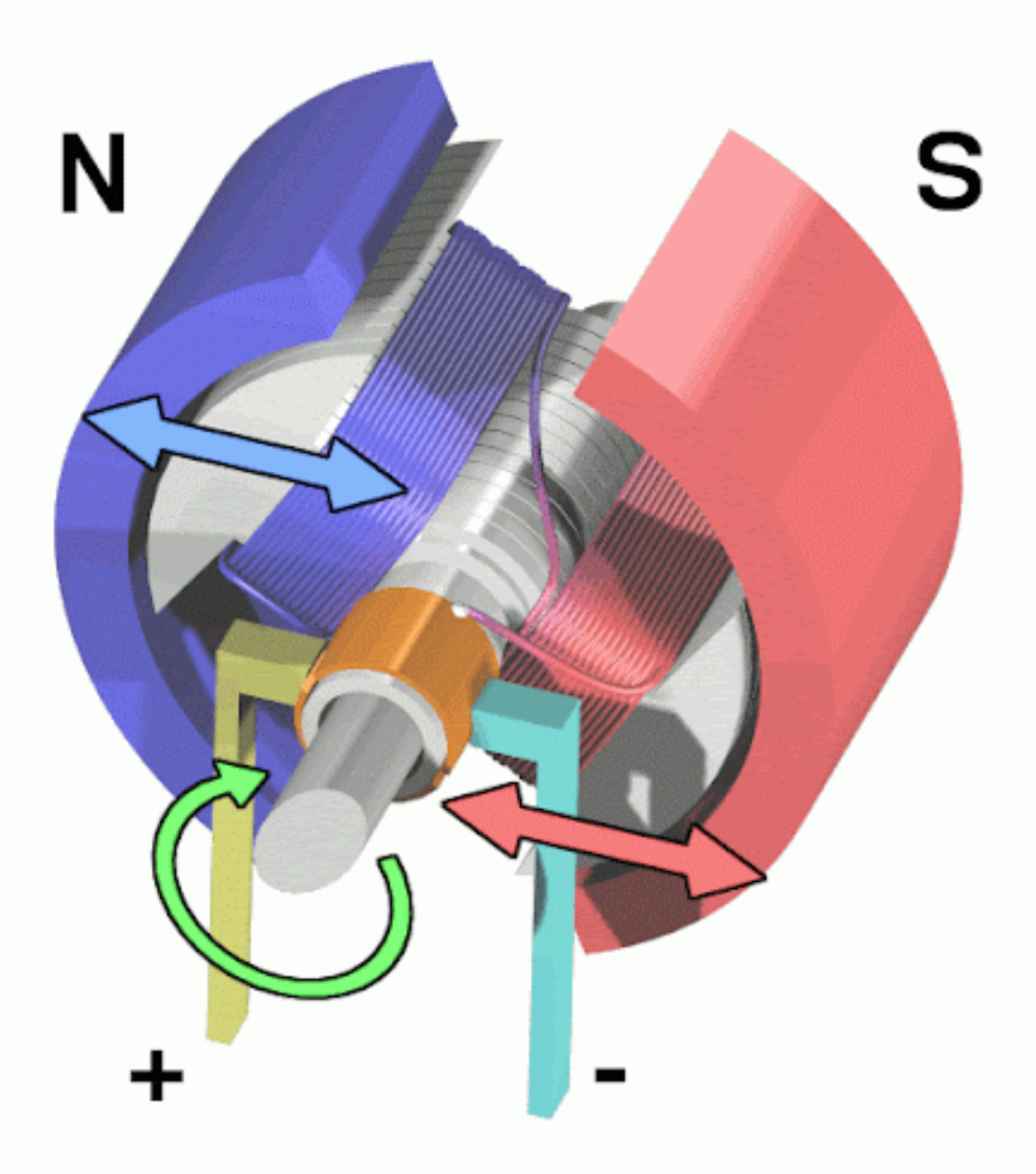

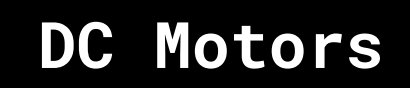

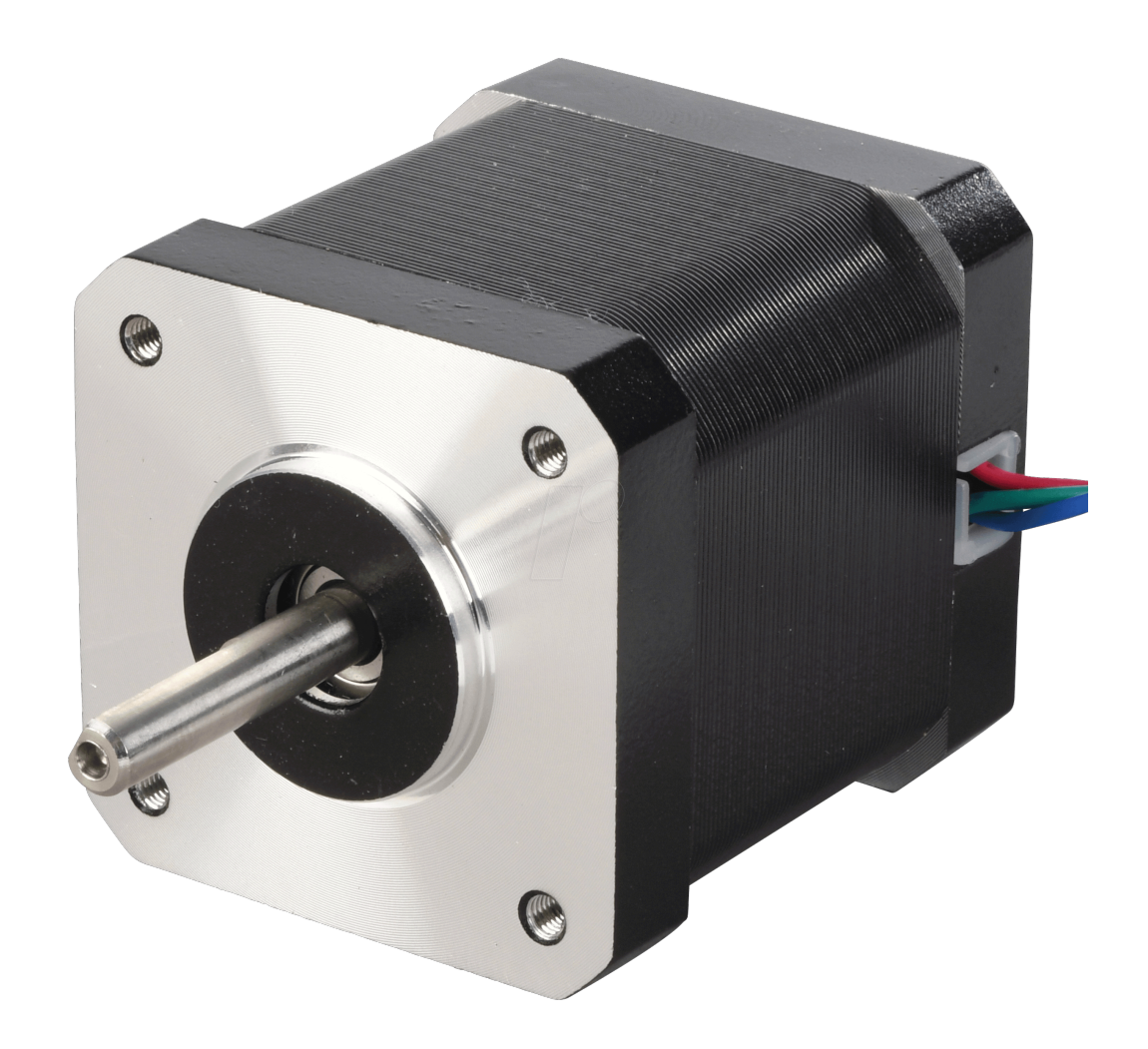

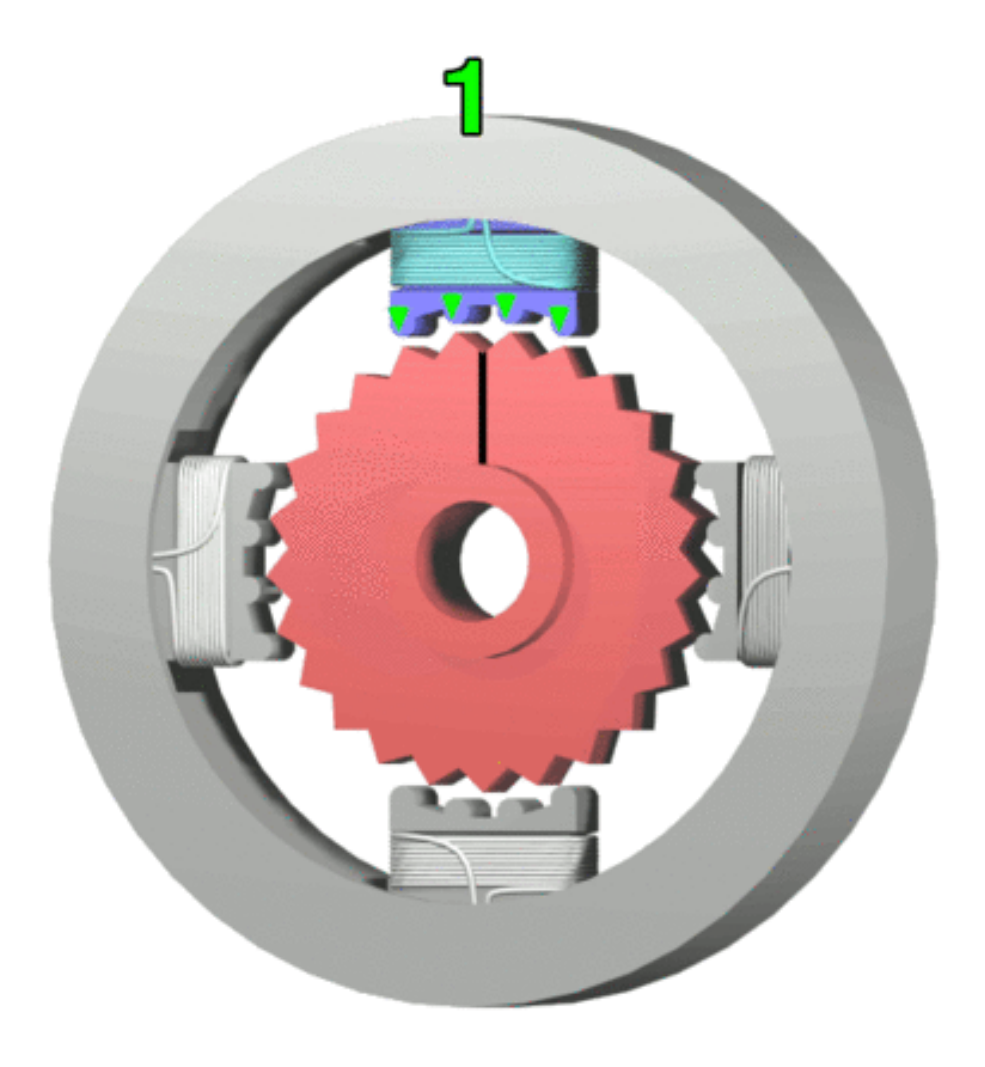

## **Stepper Motors**

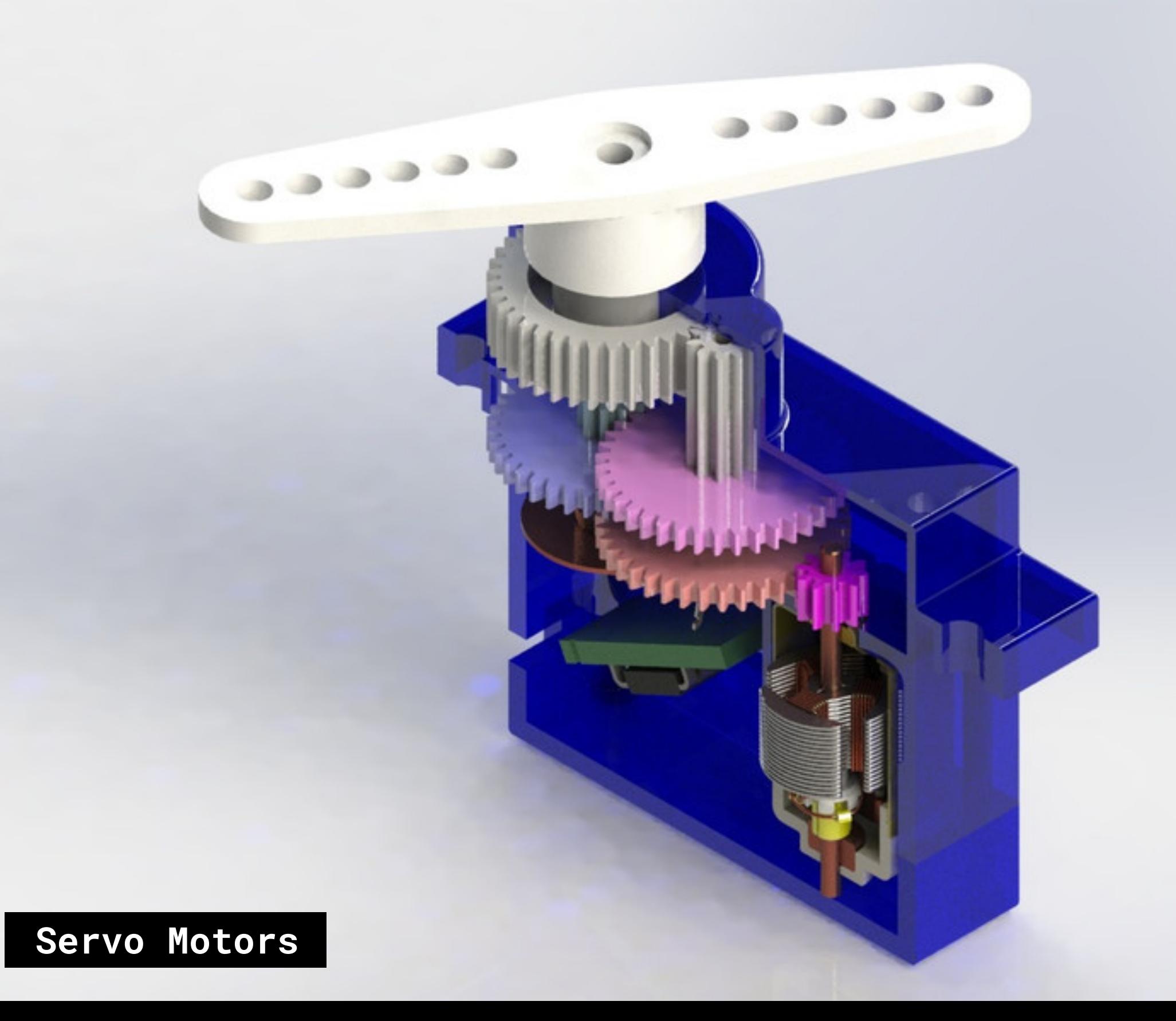

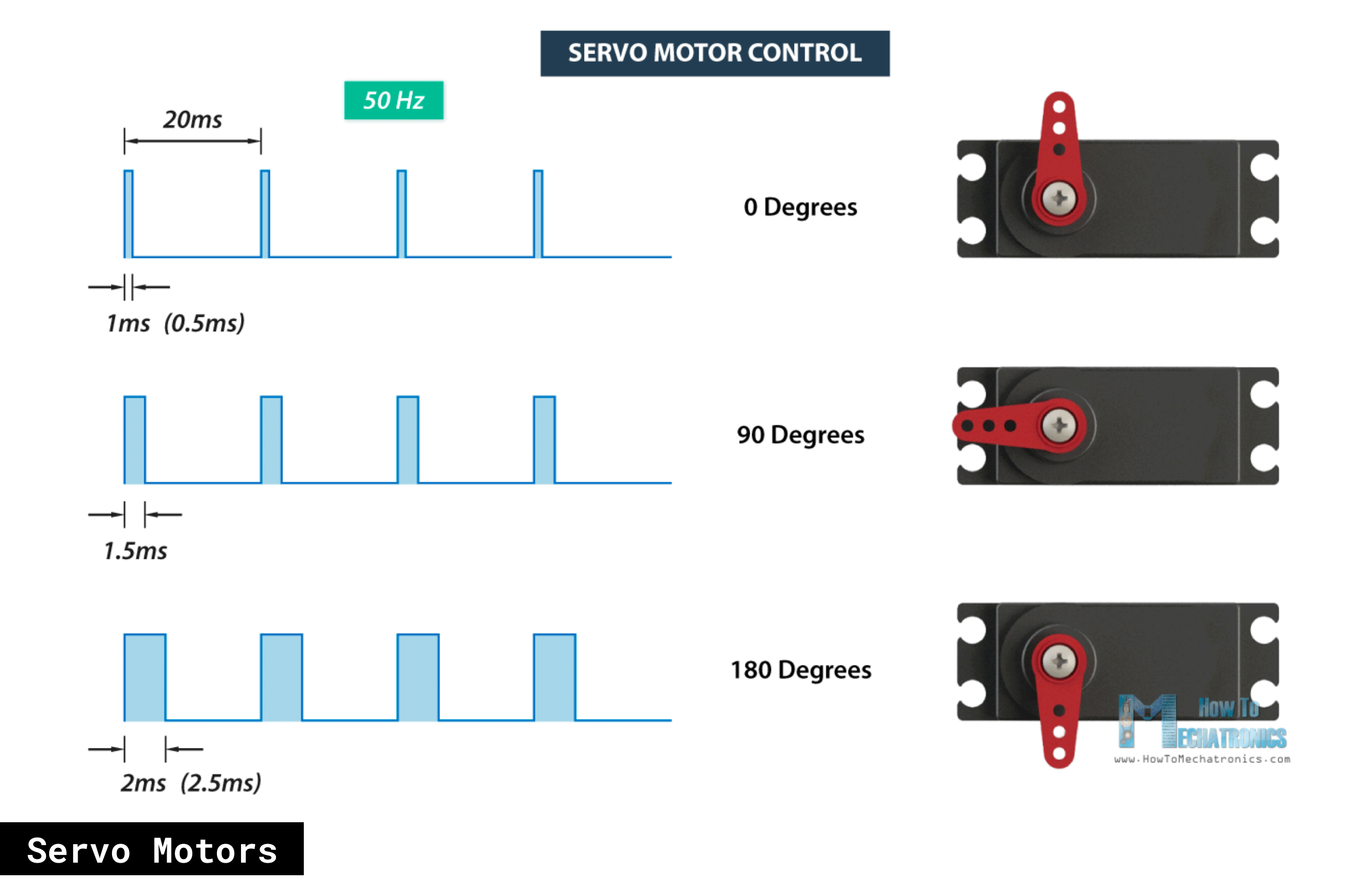

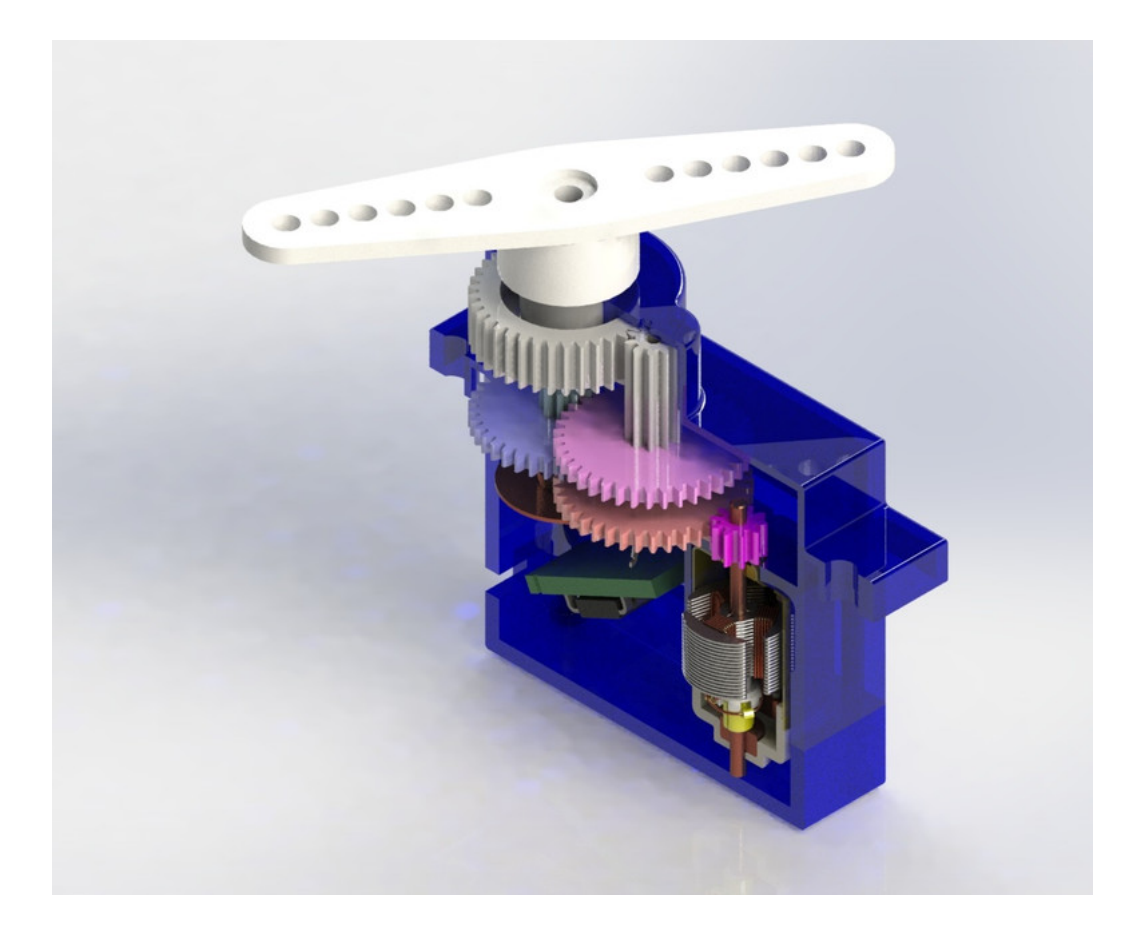

### **Exercise 4.0: Ping Pong**

**Make a ping pong hitting servo robots. Attach an arm to your servo head, and connect a button to the Arduino to control the hitting motion of your servo. Play your robot off against your neighbours robot.** 

**Extra activity: use proximity sensor for your robot, so it hits when the ball is right in front of it.** 

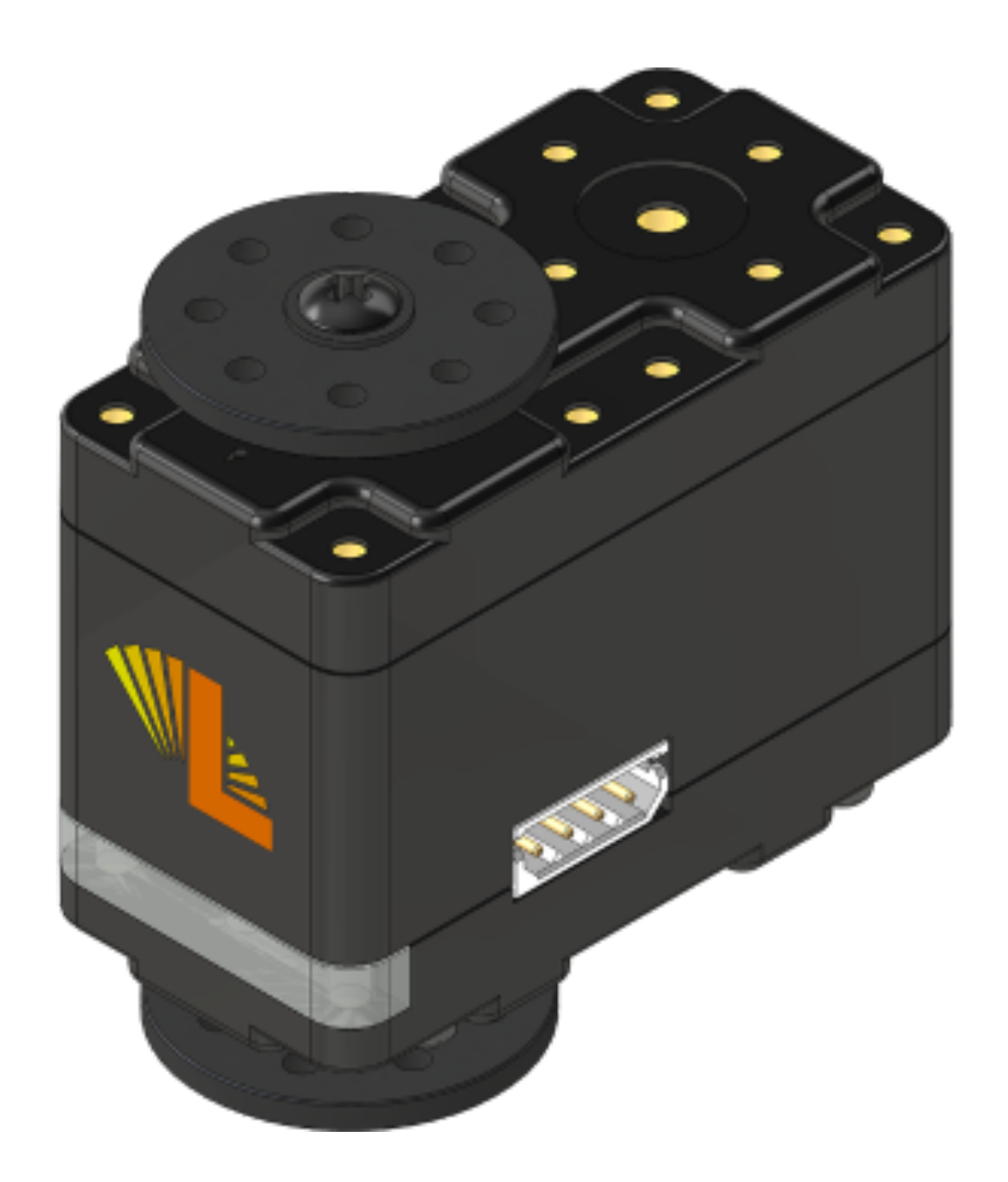

**Lynx Smart Servo** 

#### **Hardware:**

- **•H-bridge motor controller**
- **•Microcontroller (Cortex M0)**
- **•Magnetic position sensor**
- **•Voltage sensor**
- **•Temperature sensor**
- **•Current sensor**

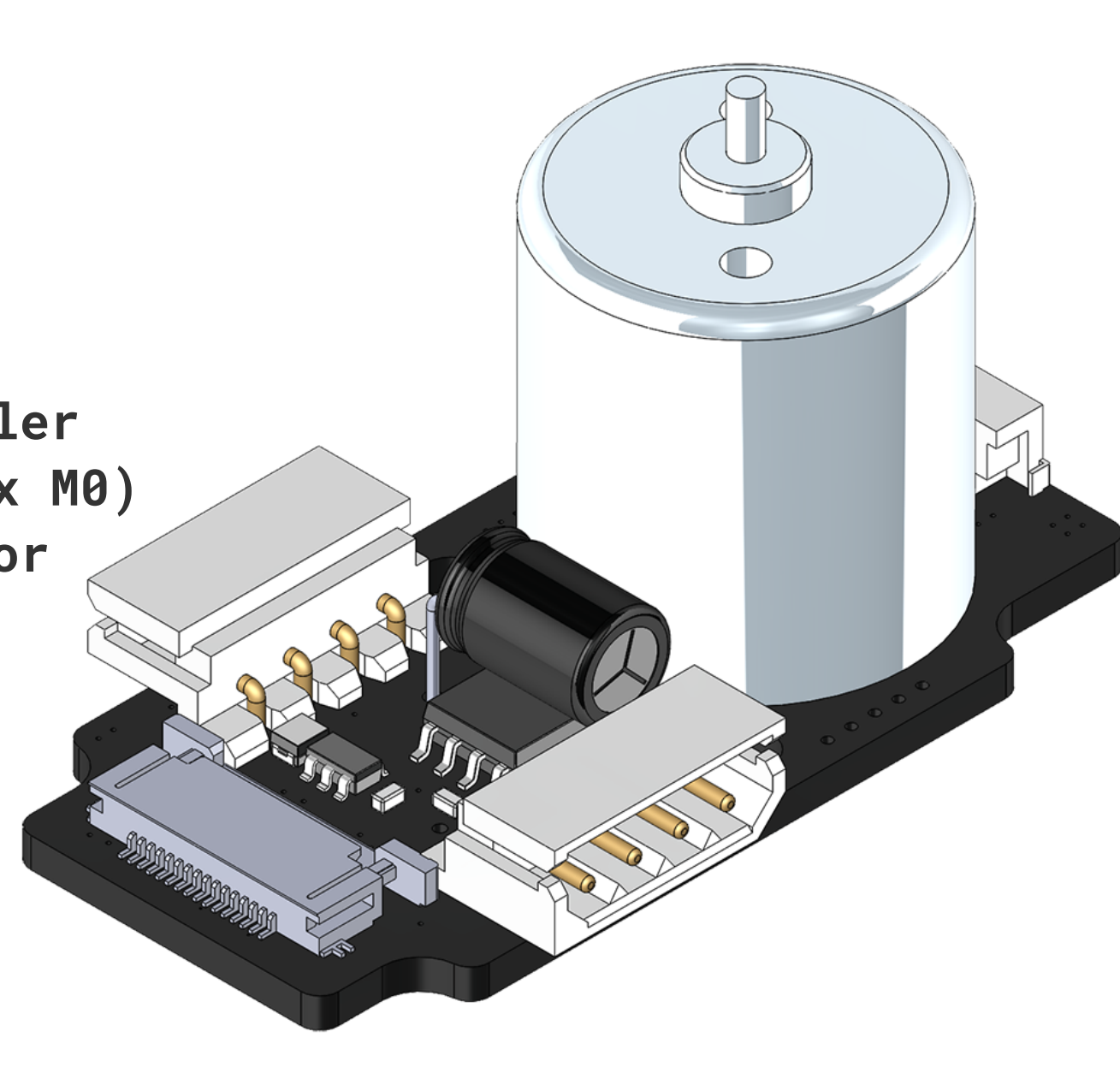

**Hardware: Human readable commands:**

### **#5PD1443<cr>**

- **• Number sign #**
- **• Servo ID number as an integer**
- **• Action command (two to three letters, no spaces, capital or lower case)**
- **• Configuration value in the correct units with no decimal**
- **• End with a control / carriage return '<cr>'**

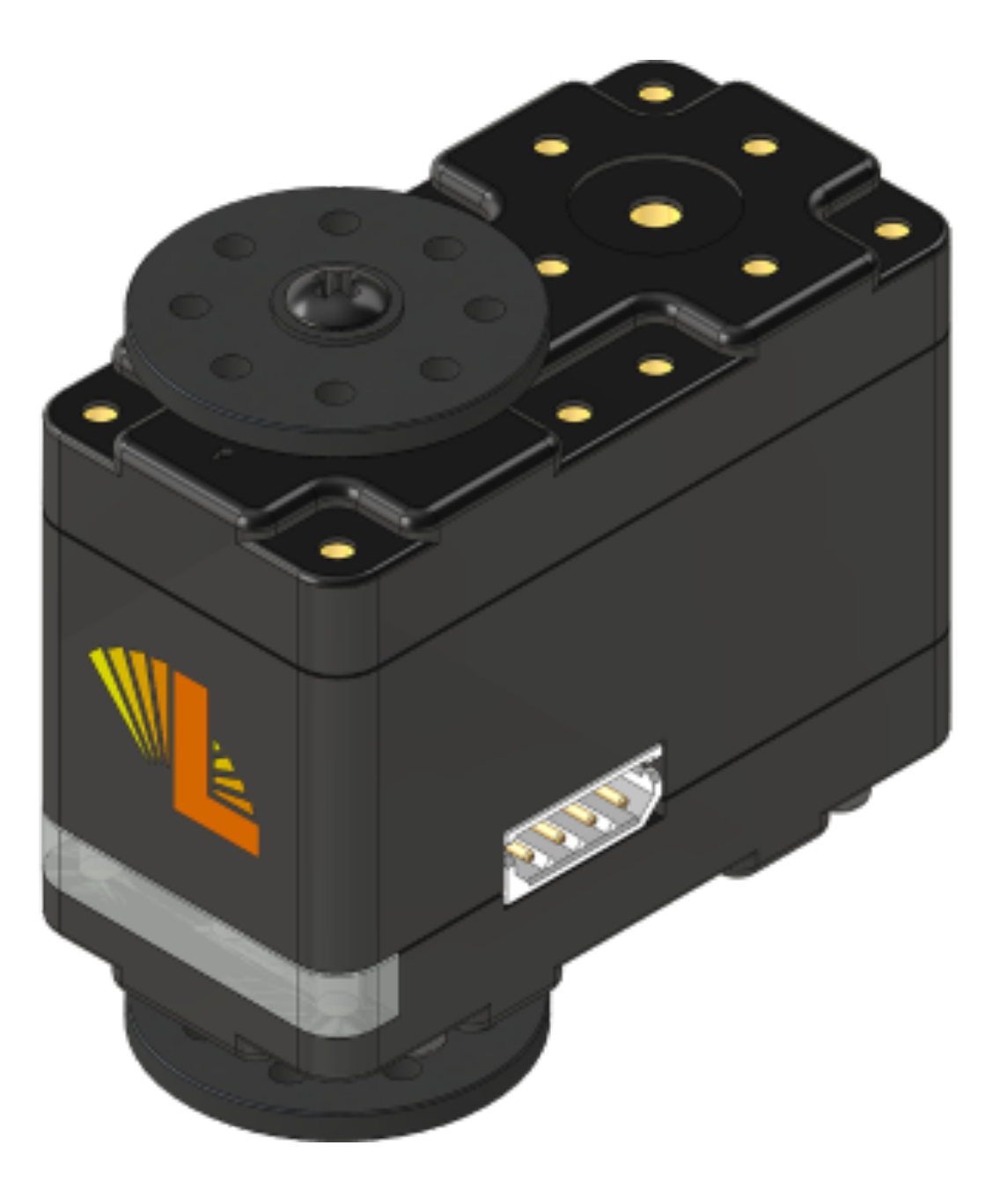

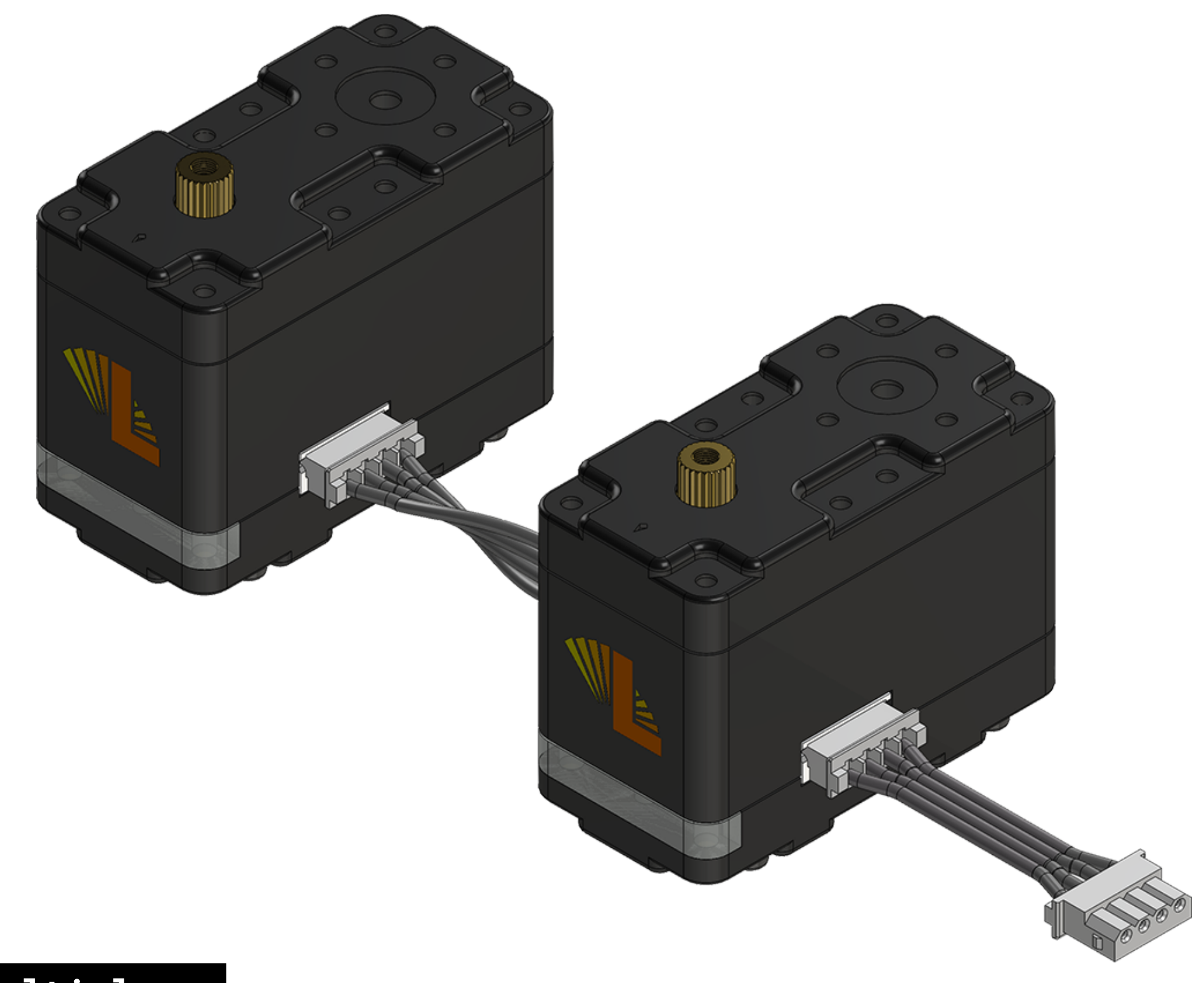

**Serial Multiples** 

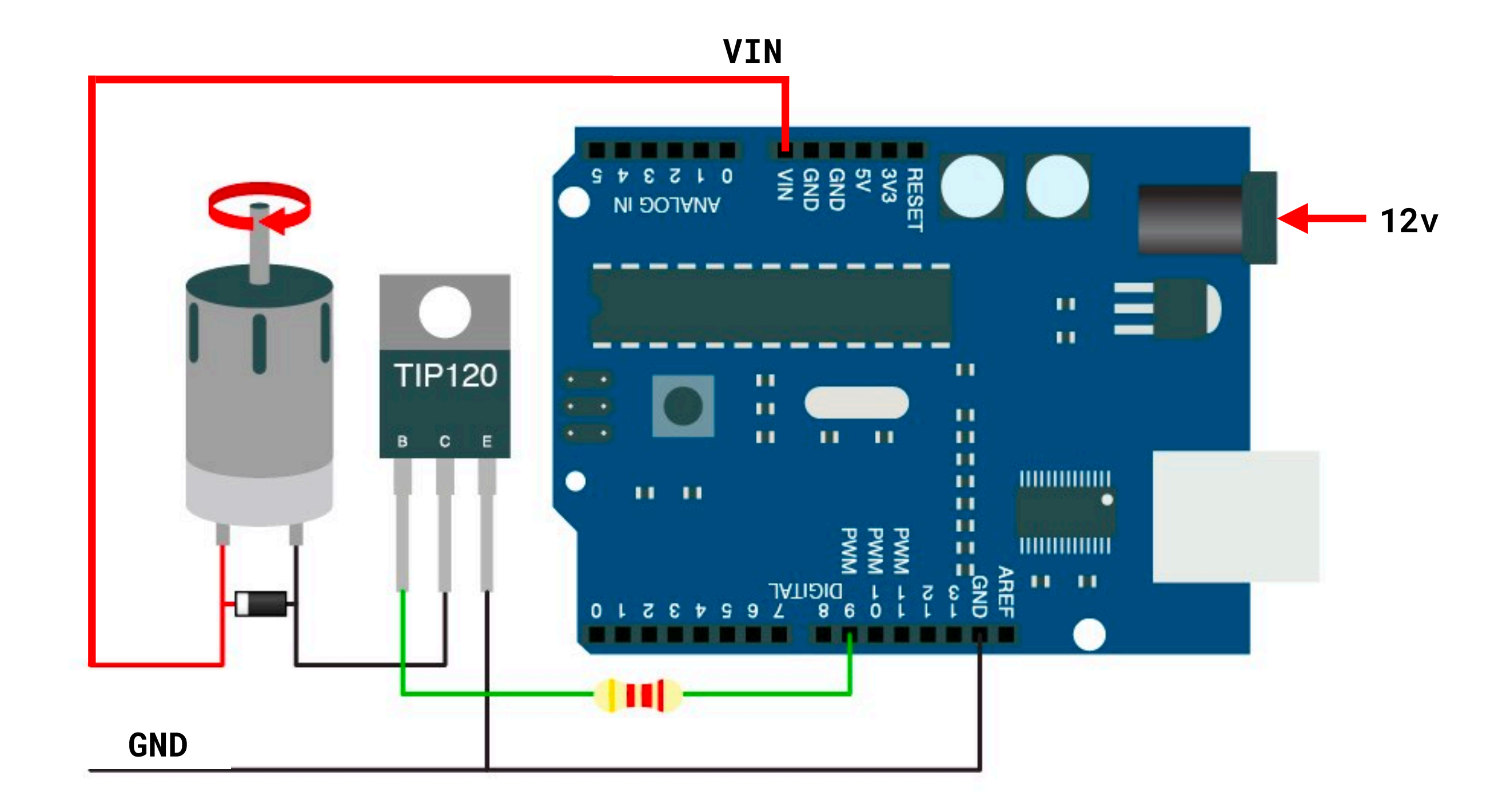

**Mixing 12v with Arduino 5v** 

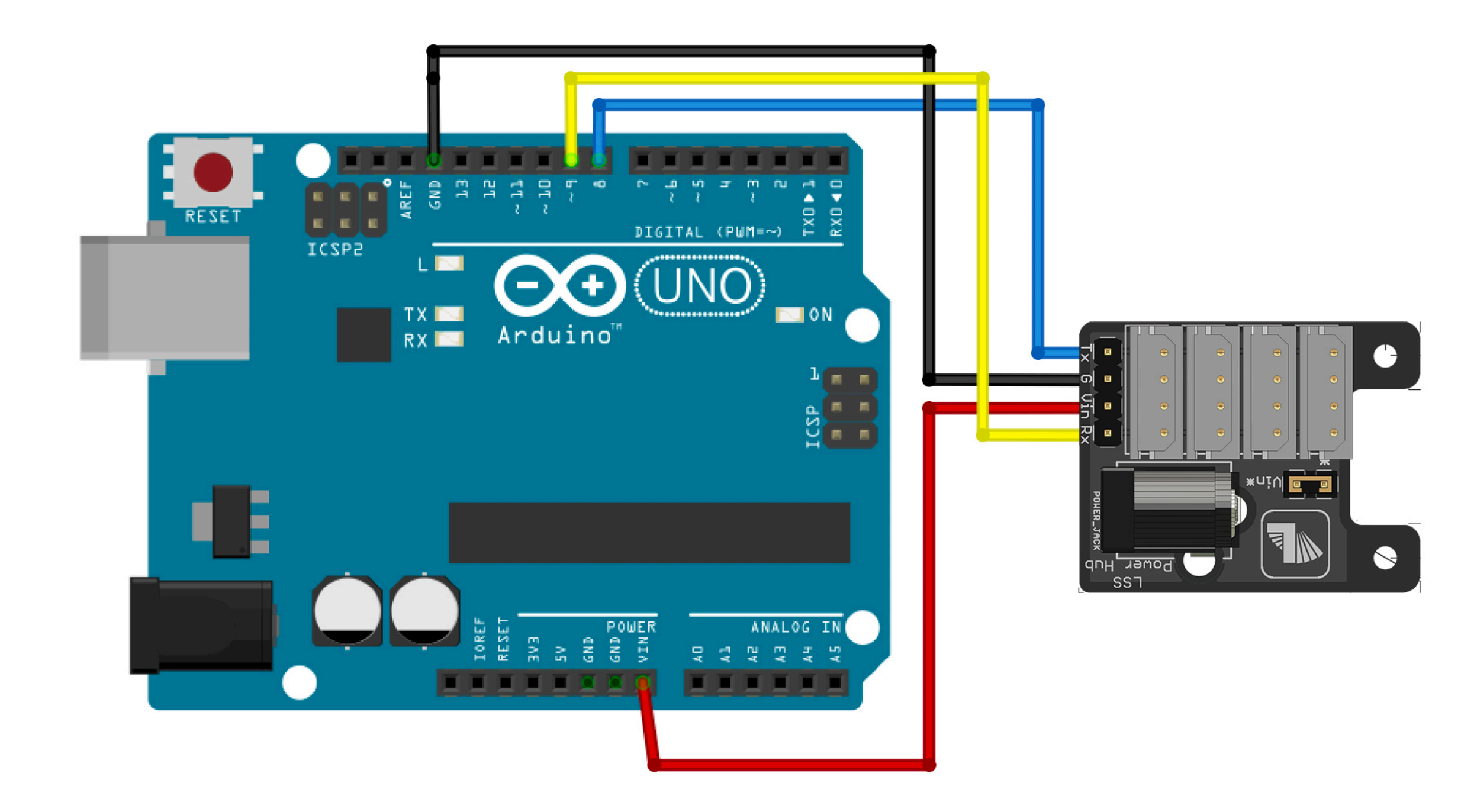

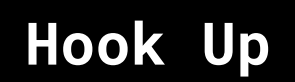

# **Exercise PC4.1: Braitenberg vehicle**

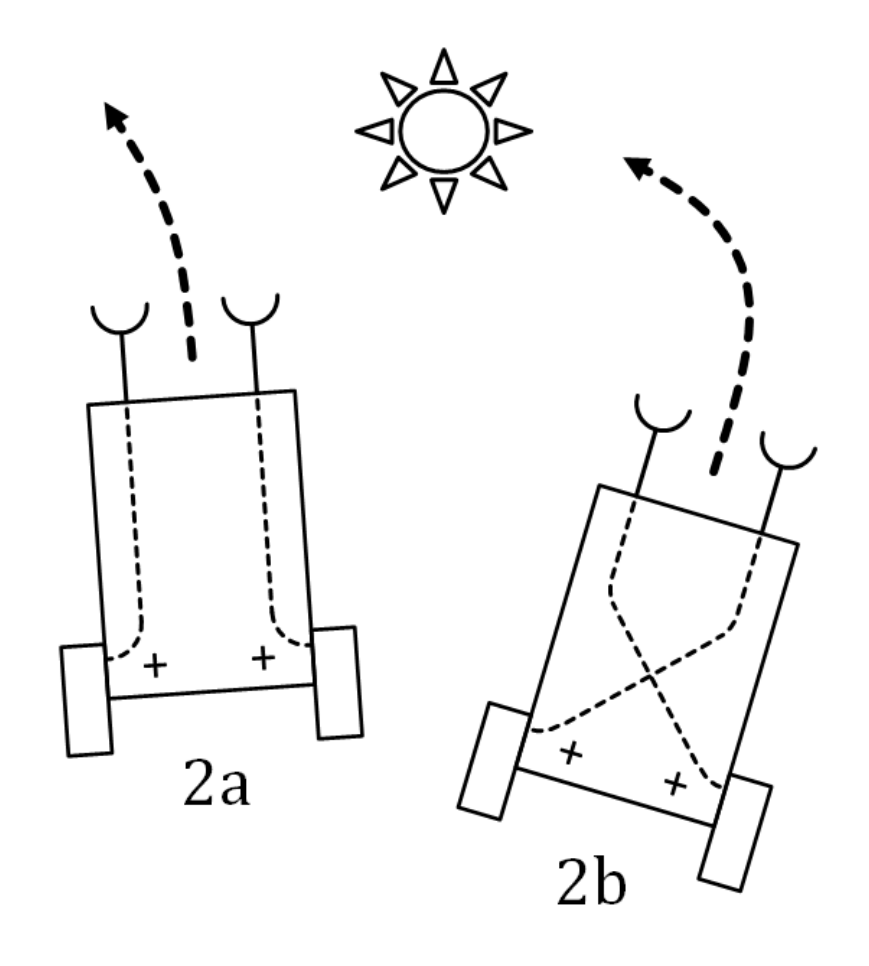

### **Exercise PC4.1: Braitenberg vehicle**

**Build a Braitenberg vehicle using two smart servos and cardboard etc.**

 **Program it to run with a simple behaviour based on a sensor input.**